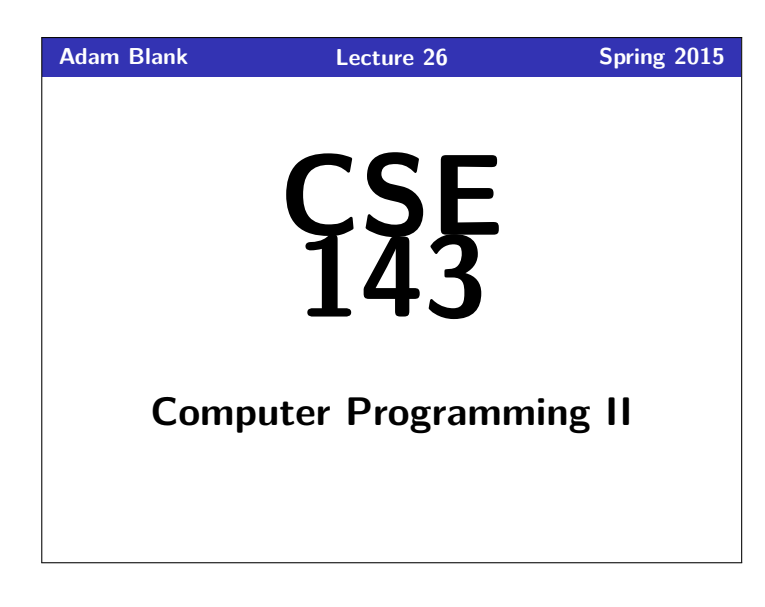

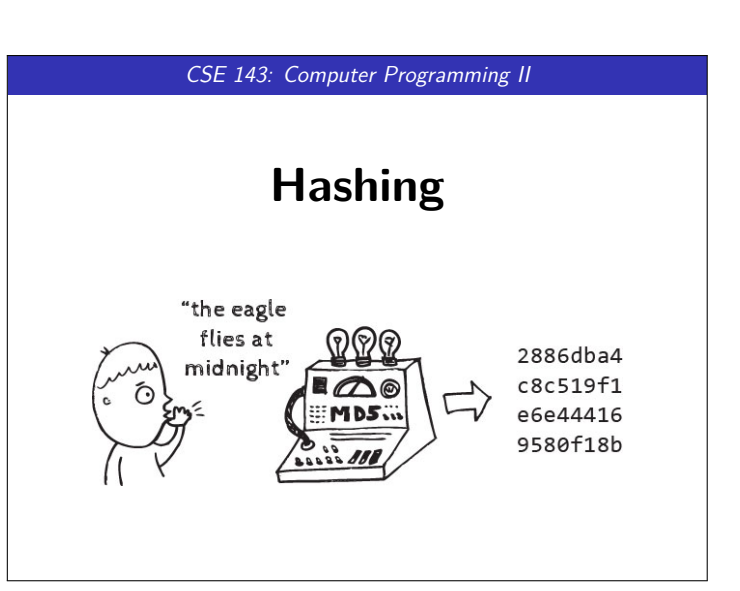

## IntSet **1**

Today, we will consider multiple new implementations of IntSet:

- 1 **public interface** IntSet {
- 2 **public void** add(**int** value);
- 3 **public void** remove(**int** value); 4 **public boolean** contains(**int** value);
- $\begin{bmatrix} 4 \\ 5 \end{bmatrix}$

## **A New Data Structure 2**

Design a class RangeSet that represents a set which only allows numbers inside a **fixed range**.

You should have a constructor:

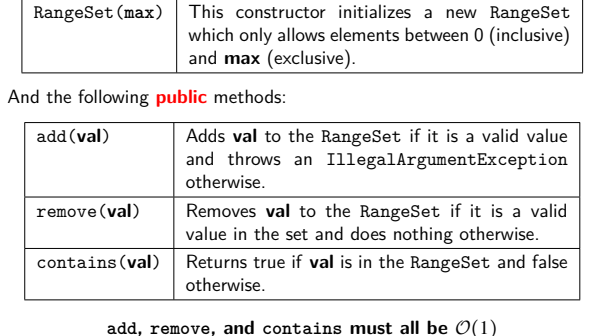

## 1 **public class** RangeSet **implements** IntSet {

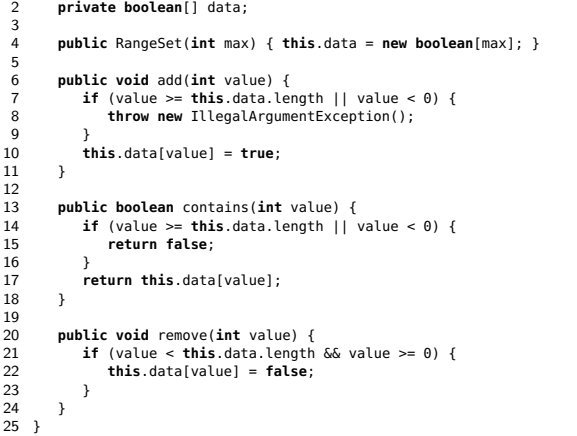

**RangeSet 3**

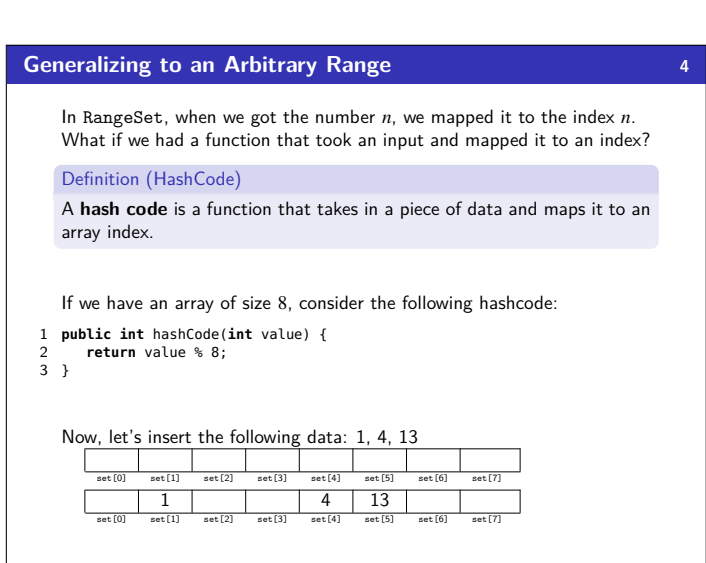

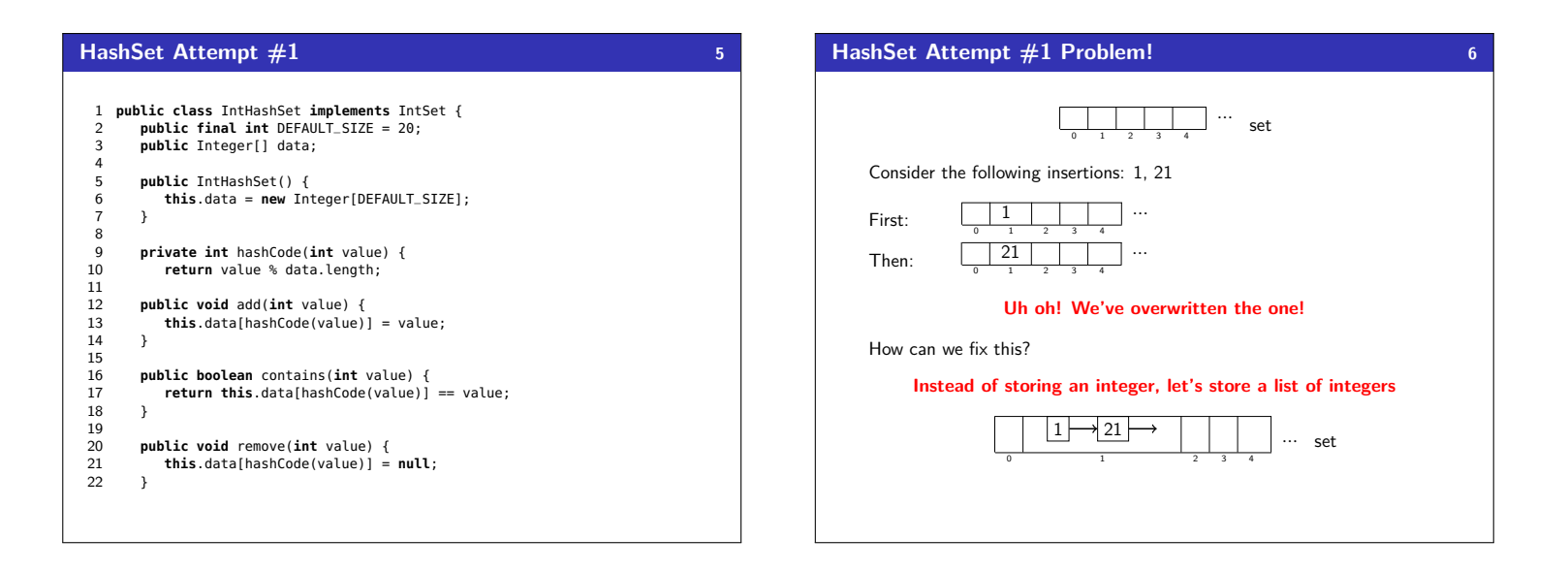

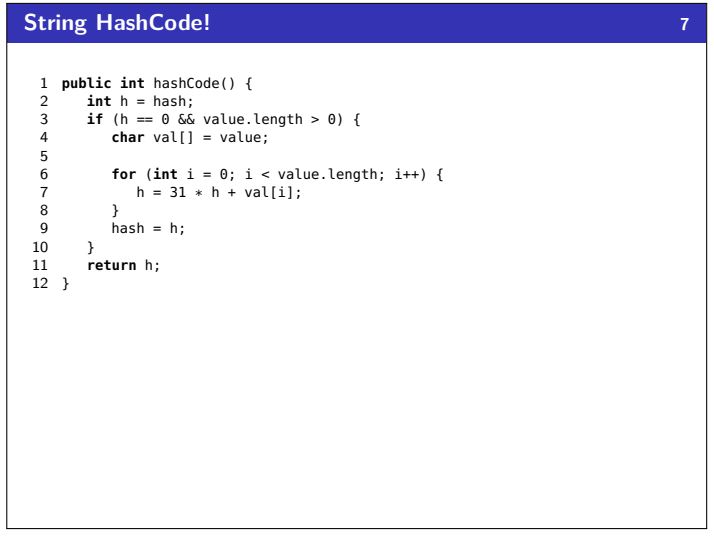